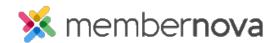

News > Product Updates > Release Notes (Nov 16, 2023)

## Release Notes (Nov 16, 2023)

2023-11-16 - David H. - Product Updates

We're pleased to announce the following updates we've made to the MemberNova platform.

- Bundles on Promo Codes We've introduced an option to connect bundles to promo codes. Bundles
  are a dynamic set of action triggers that should run once a promo code has been applied, and is a way to
  ensure that specific updates take place such as updating a field on the member profile, sending an
  email, and more. To learn more about this new option, refer to our help article titled: How to Create and
  Manage Promotion Codes.
- Donations When setting up donations or a donation campaign, you can now enable a comments option
  allowing donors to leave messages when donating. This field can be marked as required or left as
  optional.
- Donation Campaigns You are now able to link each donation campaign to separate payment
  processor accounts where funds can be deposited into the respected bank account.
- Donation Report and Donation List Enhanced the search filters to include Donation Campaigns.
- Donation Report and Donation List Enhanced the export to include Donation Campaigns and Email Address.
- Bulk Actions Report Page Improved the page's load time by changing the Email field from a drop down to a search field (look up) on the page's search filter.
- Bulk Action Completion Notices When using a bulk action on a listing, upon its completion, you will
  receive a notification email, with a link to the bulk actions report page.
- Export Notes You can now export all the notes that are tracked on member profiles through the Notes listing page.
- **Join and Renewal forms** The initial fee for membership types is no longer displayed on join and renewal forms if the amount is equal to \$0.
- Email Statistics You are now able to track link clicks in all sent emails. Link click tracking can be
  disabled when composing an email if needed.
- Enhanced Security for Ex-Chapter Members Made security enhancements to provide added
  protection for member profiles that have left a chapter, whereby these profiles cannot be accessed
  directly via a URL, further safeguarding member data.
- My Event section in Profiles Resolved a defect where if an administrator changed the event
  attendee and linked the registration to another member, the My Event section on member profiles will
  display that the newly linked member is registered and will remove the event from the previously
  registered member.
- My Event section in Profiles Updated the My Event section to now show event registrations based on the attendee, instead of who purchased the ticket(s).

- Event Registrations on the Member Dashboard Resolved a defect where if an administrator changed the event attendee and linked the registration to another member, the My Event dashlet on the member dashboard will display that the newly linked member is registered and will remove the event from the previously registered member.
- Event Registrations on the Member Dashboard Updated the My Event dashlet to now show event registrations based on the attendee, instead of who purchased the ticket(s).
- Events You can now create and send emails when the event is closed.
- Events You can now customize the name of the Register button. This can be done by editing the event's landing page and changing the "Registration Button Text" field. The button is called "Register" by default.
- Website Carousel Widget Optimized mobile responsive behavior for the overlay text that can be added to the website carousel widget to ensure it scales correctly.
- Sender Profiles When you add or edit a Sender Profile you will have the option to either enter a manual name and email address or you will be able to select from an existing member which will pull that members name and email address.